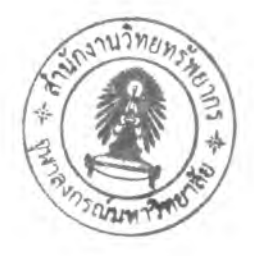

บบที่ 5

#### การทดสอบ และผลการทดสอบ

**จากโปรแกรมการตรวจสอบจุดบกพร่องที่เกิดบนแผ่นวงจรพิมพ์ที่สร้างขึ้นตามอัลกอริทึม การตรวจสอบต่างๆ ดังที่ได้กล่าวมาแล้ว ในหัวฃ้อนี้จะนำโปรแกรมที่สร้างขึ้นมาทำการทดสอบโดย นำมาใช้ตรวจสอบหาจุดบกพร่องจำลองของลายวงจรบนแผ่นวงจรพิมพ์ เพื่อนำมาสรุปความลามารถ ของอัลกอริทึมว่าเป็นอย่างไร**

## **5.1 โปรแกรมการตรวจส'อบที่พัฒนาขึ้น**

**การทดสอบโปรแกรมที่ได้สร้างขึ้น สิ่งที่สำคัญมากที่สุด ในการทดสอบของโปรแกรม คือการทดสอบประสิทธิภาพในการทำงานของอัลกอริ**ทึม**ที่พ์ฒนาขึ้นว่ามีความลามารถเพียงพอที่จะ ตรวจหาจุดบกพร่องจำลองที่เกิดขึ้นบนแผ่นวงจร**พ ิม พ ์!**ด้หริอ**ไม่ **และเพื่อให้สามารถทดสอบการ ทำงานของอัลกอริทึมที่พัฒนาขึ้นได้จริงจึงทำการสร้างโปรแกรมการตรวจสอบจากเทคนิคต่างๆ ที่ได้ กล่าวไปแล้ว โดยแบ่งเป็นลองส่วนใหญ่ๆ คือ ล่วนตั้งค่าซึ่งจะให้ผู้ใช้ตั้งค่าต่างๆ ที่จำเป็นต่อการ ตรวจลอบ รวมถึงค่าอื่นๆ ที่ทำให้ระบบสามารถทำงานได้อย่างรวดเร็วมากขึ้น และส่วนตรวจสอบซึ่ง จะทำการตรวจลอบภาพของแผ่นวงจรพิมพ์แล้วแสดงผลให้แก่ผู้ตรวจลอบทราบว่าภาพแผ่นวงจรพิมพ์ นั้นๆ มีช้อจุดบกพร่องจำลองหริอไม่**

**ดังที่กล่าวไว้แล้วว่า ลักษณะของจุดบกพร่องจำลองที่เกิดขึ้นบนแผ่นวงจรพิมพ์นั้น เกิดขึ้นได้หลายลักษณะ เช่น วงจรเปิด ลัดวงจร เกิดรอยเว้า เกิดรอยนูน และเกิดส่วนเกิน จากข้อมูล ที่ได้จากผู้ผลิตแผ่นวงจรพิมพ์ กล่าวได้ว่าจุดบกพร่องที่เกิดขึ้นหลากหลายนั้น จุดบกพร่องที่ล่งผลทำให้ ลายวงจรบนแผ่นวงจรพิมพ์!ม่สามารถทำงานได้ปกติ เกิดขึ้นมาจากจุดบกพร่องแบบ วงจรเปิด และ การลัดวงจร โปรแกรมที่พัฒนาขึ้นจึงแยกแยะ และแสดงผลการตรวจลอบจากการแสดงผลจุดบกพร่อง จำลองทั้งหมดออกมาเป็นจุดบกพร่องจำลองแบบลัดวงจร และวงจรเปิด**

## **5.2 การทดสอบการทำงานโปรแกรม**

**การทดสอบการทำงานของโปรแกรมนั้น เพื่อความสะดวกแล้วจะทำการทดลองโดยการนำ ภาพที่ได้จากกล้องดิจิตอลในโรงงานผู้ผลิตแผ่นวงจรพิมพ์ซึ่งเป็นภาพที่ใช้งานจริงอยู่แล้วโดยมีขนาด ภาพ 640x480 พิกเซล เนื่องจากการนำระบบไปทดสอบกับกระบวนการจริงนั้นค่อนข้างยุ่งยากเพราะ ต้องนำโปรแกรมไปติดตั้งร่วมกับอุปกรณ์ต่างๆ เซ่นกล้องดิจิตอล เป็นต้นซึ่งต้องใช้การออกแบบ และ ระยะเวลานานในการสร้าง แต่เพื่อให้ผลการทดสอบเป็นที่น่าเชื่อถือได้ จึงพยายามจิ'ดสภาพแวดล้อม ต่างๆที่ใช้ในการทดสอบให้ใกล้เคียงกับสภาพของกระบวนการผลิตจริงมากที่ลุด โดยสภาพแวดล้อม ต่างๆ ที่ได้สร้างฃึ้นมีดังนี้**

## **5.2.1 ภาพที่ใช้ทำการทดสอบ**

**ในการทดสอบอัลกอริทึมการตรวจสอบจุดบกพร่องของโปรแกรมจะใช้ภาพ แผ่นวงจรพิมพ์ในสองลักษณะ คือ ภาพแผ่นวงจรพิมพ์ที่มีลายวงจรสมบูรณ์ไม่มีจุดบกพร่อง (ภาพ อ้างอิง) และภาพแผ่นวงจรพิมพ์ที่มีจุดบกพร่องเกิดขึ้นบนลายวงจร (ภาพทดสอบ) ซึ่งรายละเอียดภาพ ทั้งลองลามารถกล่าวได้ดังนี้**

**ภาพแผ่นวงจรพิมพ์ทีมีลายวงจรสมบูรณ์ไม่มีจุดบกพร่อง (ภาพอ้างอิง) ได้มาจากโรงงาน โดยขั้นตอนคร่าวๆ ได้มาจากการนำแผ่นวงจรพิมพ์มาทำการยึดปรับให้อยู่ใน แนวแกน**พิกัด X, **y ที่กำหนด โดยในล่วนของกล้องต้องกำหนดการแบ่งถ่ายภาพแผ่นวงจรพิมพ์ที่ ต้องการถ่ายด้วยว่าจะแบ่งการถ่ายภาพออกเป็นกี่ส่วนในหนึ่งแผ่นวงจรพิมพ์ เพราะแผ่นวงจรพิมพ์มี ขนาดไม่เท่ากัน ลายเส้นวงจรก็ไม่เท่ากัน ซึ่งต้องพิจารณาจากหลายเงื่อนไข ซึ่งลักษณะภาพถ่ายที่ได้ เป็นดังรูปที่ 5.1(ก)**

- ส่วนแผ่นวงจรพิมพ์ที่มีจุดบกพร่องเกิดขึ้นบนแผ่นวงจรพิมพ์ (ภาพทดสอบ) เนื่องจากต้องการแผ่นวงจรพิมพ์ที่มีจุดบกพร่องให้ครบทุกแบบหลากหลายทั้งบริเวณที่เกิด และขนาด ความกว้างที่เกิดขึ้น ได้นำภาพอ้างอิงที่นำมาจากโรงงานมาทำการปรับเปลี่ยนให้เกิดมีจุดบกพร่อง แบบต่างๆ ทั้ง 6 แบบ ครบถ้วน อีกทั้งยังสามารถสร้างจุดบกพร่องที่มีฃนาดความกว้างที่เกิดขึ้นเล็กสุด ที่น่าจะเกิดขึ้นได้จริง คือขนาดความกว้างของจุดบกพร่องขนาด 1 พิกเซล ดังแสดงในรูปที่ 5.1(ข) แต่ ภาพที่ไดในลักษณะดังกล่าวอาจจะกล่าวได้ว่าเป็นภาพที่ไม่สามารถใช้แทนภาพของแผ่นวงจรพิมพ์ที่มี ลายวงจรแบบที่เกิดจุดบกพร่องจริงไม่ได้ครบทุกสภาวะแวดล้อม

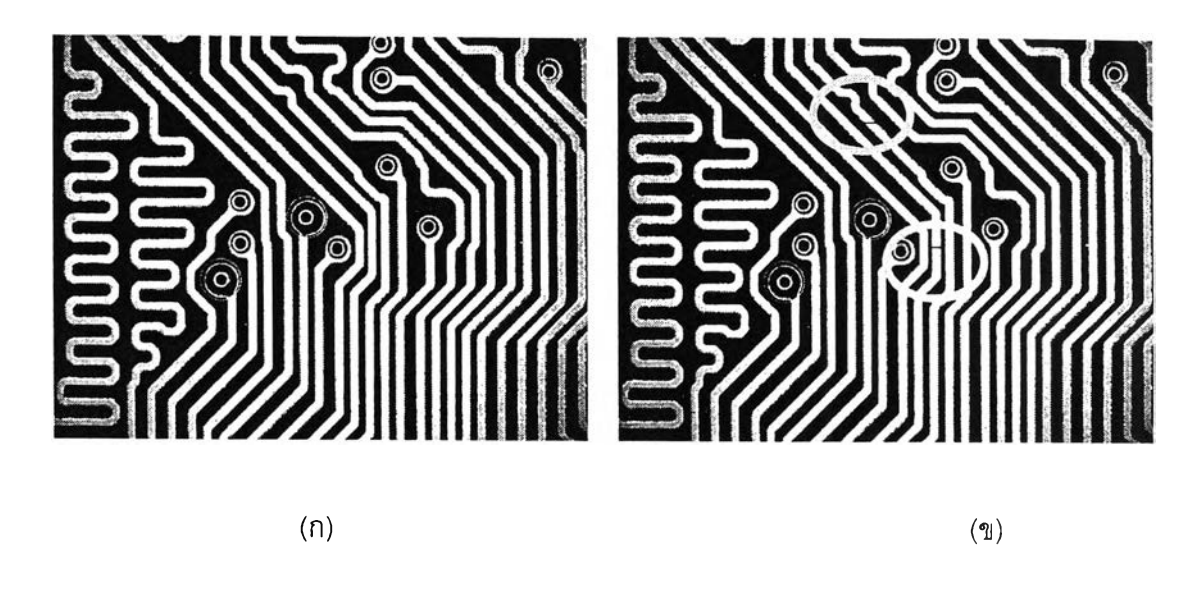

**รูปที่** 5.1 **ภาพที่**ใช้ใน**การทดสอบ (ก) ภาพอ้างอิง** (ข) **ตัวอย่างภาพทดสอบที่เกิดจุดบกพร่องจำลอง**

## 5.2.2 **โปรแกรมที่**ใช้**ทดสอบ**

**การทำงานของโปรแกรมจะมีค่าที่ยู้ใช้งานต้องพิจารณา เป็นค่าที่ผู้'ใช้ โปรแกรมต้องทำการกำหนดให้กับโปรแกรม คือค่าระดับการเปลี่ยนสี (Threshold) ของภาพ โดยปกติแล้วระดับลีของภาพใน Gray Scale จะมีค่าอยู่ระหว่าง 0 - 256 ระดับสี กระบวนการนี้ คือ การแบ่งส่วน (Segmentation) ซึ่งจากการทดลองโปรแกรม ภาพที่ใช้เป็นภาพลายเล้นวงจร ซึ่งจะมีความตกต่างของภาพอยู่สองส่วน คือ ส่วนที่เป็นทองแดง (ลายเล้นวงจร) และส่วนที่เป็น แผ่นวงจรพิมพ์ ดังนั้นจึ่งต้องทำการแบ่งให้ชัดเจนก่อนว่าจะแบ่งระดับลีที่ค่าใดจึงถือว่า เหมาะสม โดยในที่นี้เราจะทำการแบ่งระดับสี เป็น 0-50 เป็นสีดำ (แผ่นวงจรพิมพ์) เกินกว่านั้น ให้เป็นขาว(ทองแดง) ถือเป็นค่าที่ค่อนข้างเหมาะลม แต่ก็ขึ้นกับภาพที่นำมาทดสอบเป็นสำคัญ การแบ่งค่าระดับการเปลี่ยนสีแสดงในรูป 5.2 ถึง 5.6 ซึ่งจะเห็นได้ว่าค่ากำหนดค่าไม่เหมาะสม จะไม่สามราถนำภาพไปทำการประมวลผลได้ จากนั้นก็เข้าสู่การทำการกรอง หรอปรับให้ภาพ ชัดเจนขึ้นซึ่งทุกขั้นตอนต้องทำทั้งภาพอ้างอิง และภาพที่นำมาทดสอบ จากนั้นจึงได้ภาพที่พร้อม จะทำการเปรียบเทียบเพื่อหาจุดบกพร่องจำลองที่เกิดขึ้นต่อไป**

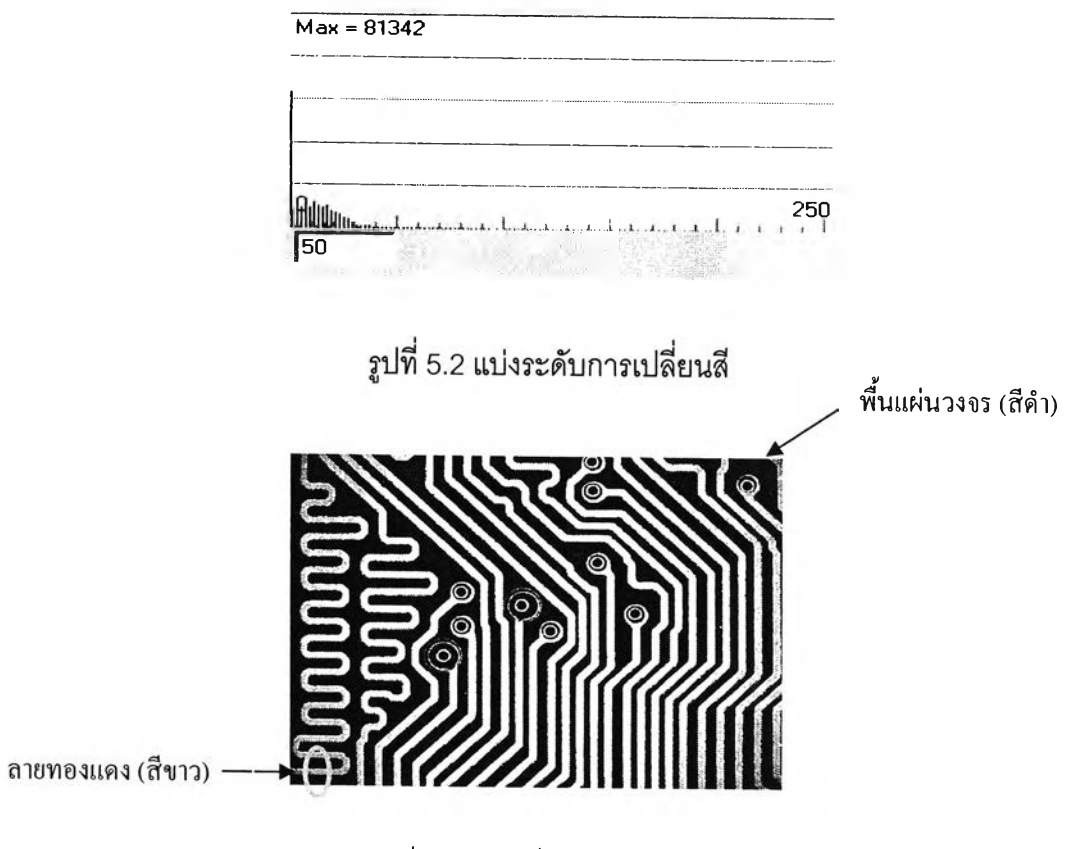

**รูปที่ 5.3 ภาพที่ผ่านกระบวนการกรอง**

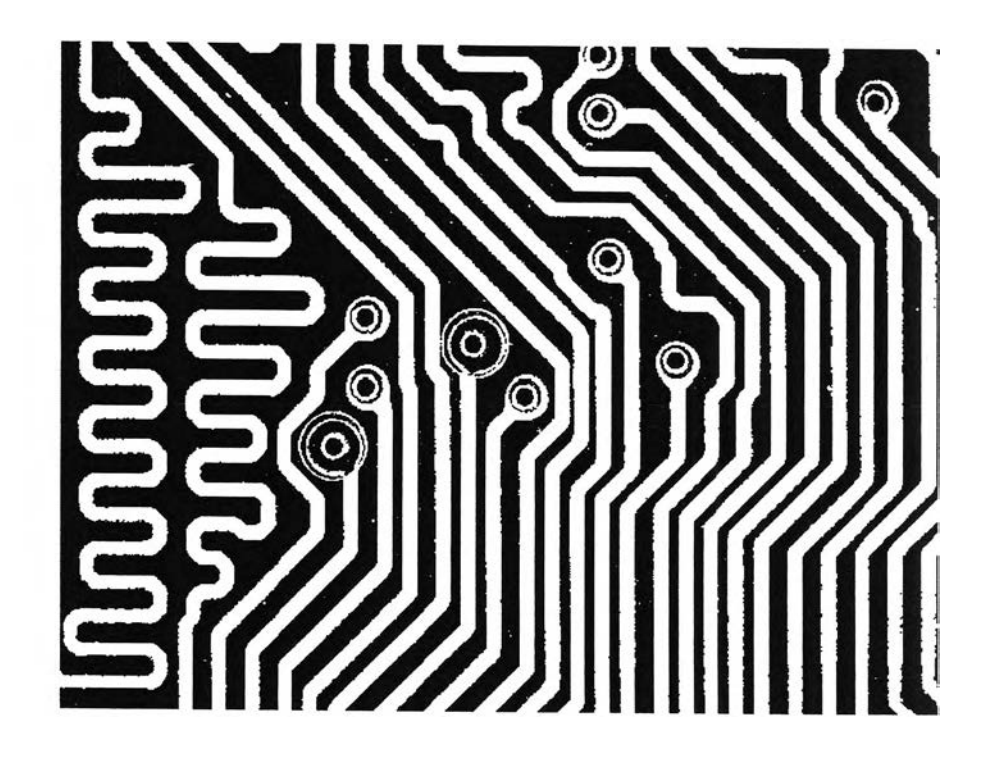

**รูปที่ 5.4 แสดงภาพที่ตั้งค่าระดับแบ่งสีที่ 50**

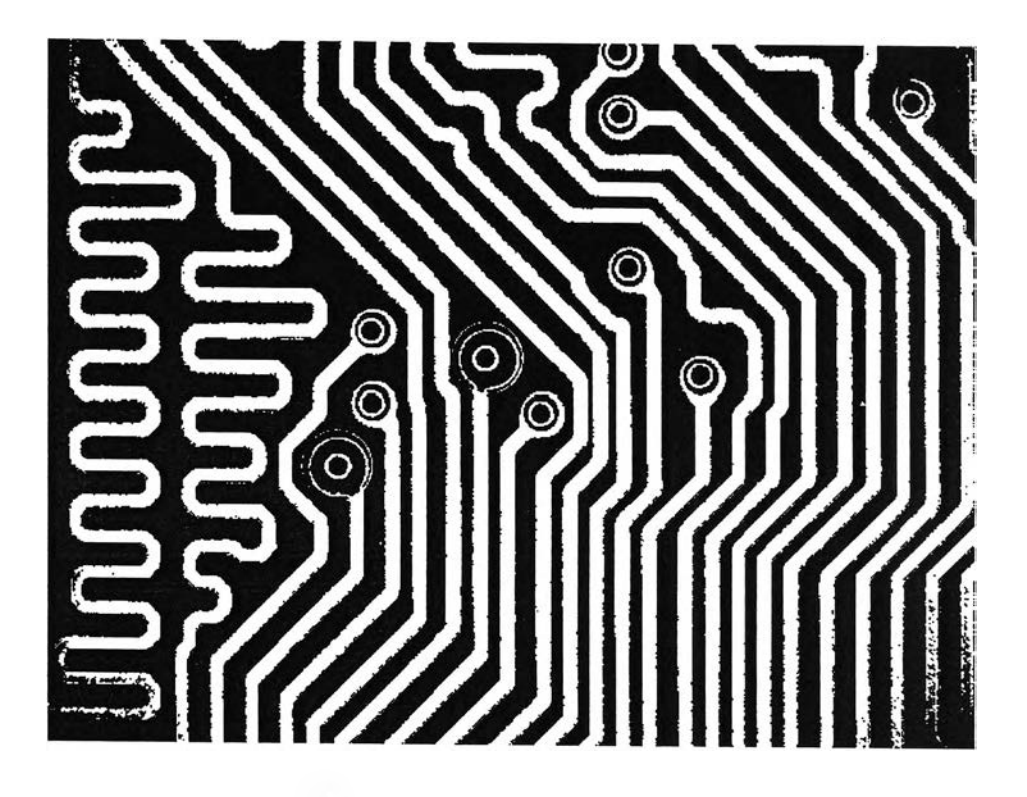

**ูปที 5.5 แสดงภาพที่ตั้งค่าระดับสีที่ 150**

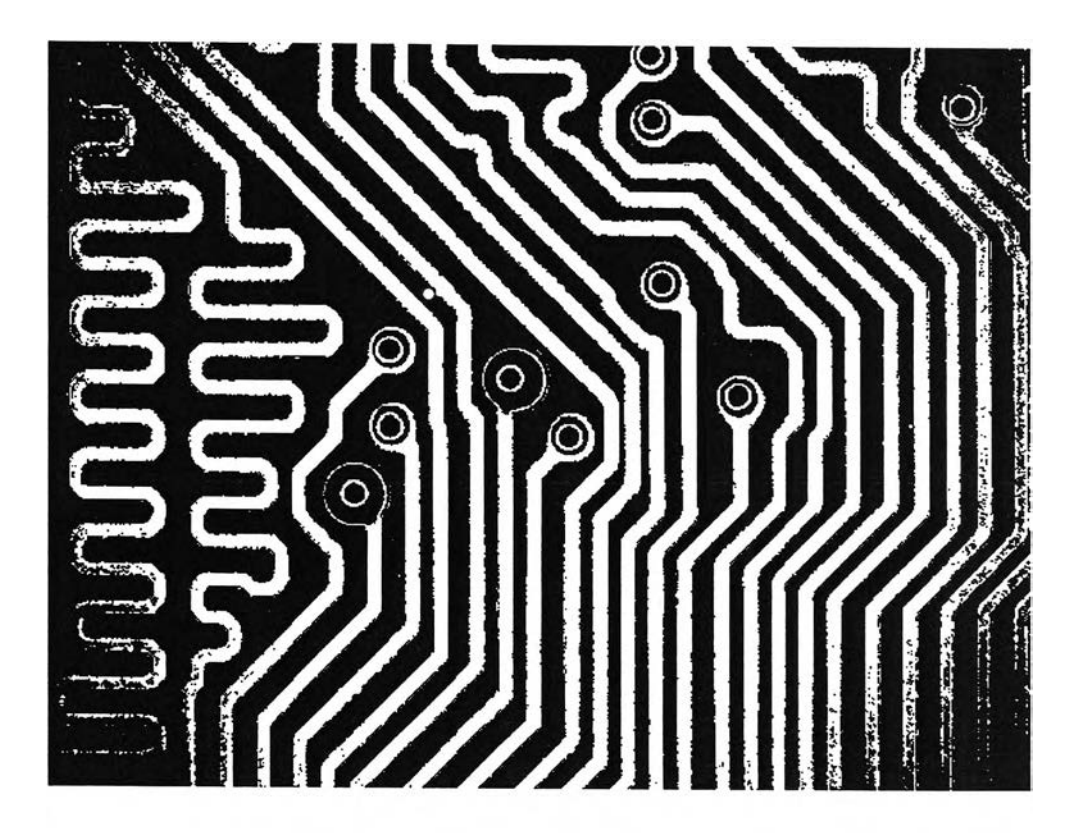

รูปที่ 5.6 แสดงภาพที่ตั้งค่าระดับสีที่ 200

## **5.3 ต ัว แ ป ร ท ี่ท ำก าร ส ืก ษ า แ ล ะท ด ส อ บ**

**5.3.1จุดบกพร่องที่สามารถตรวจสอบได้**

**หลักการของอัลกอรทึมการตรวจสอบจุดบกพร่องที่ออกแบบนี้ ทำงานอยู่บนพื้นฐานของการ นำภาพสองภาพมาเปรียบเทียบกันระหว่างภาพอ้างอิง กับภาพทดสอบ แบบพิกเซลต่อพิกเซล (Pixel by Pixel) โดยจะทำการเปรียบเทียบตลอดทั้งภาพ ซึ่งผลที่ได้จะได้ภาพที่มีแตกต่างระหว่างภาพทั้ง สอง เพื่อไซ้นำมาเป็นตัวบ่งชี้ว่าภาพที่นำมาทดสอบมีความแตกต่างจากภาพอ้างอิงบริเวณไหนบ้าง และสามารถบ่งชี้ได้ว่าความแตกต่างที่เกิดบริเวณไดที่มีจุดบกพร่องแบบวงจรเปิด หรีอ ลัดวงจร ดัง แสดงในรูป 5.7 ถึง 5.12 ตามลำดับ**

**จำนวนจุดที่โปรแกรมสามารถทำการตรวจรู้ได้ว่าเกิดความแตกต่างขึ้นจากการทดลองจำนวน พิกเซลที่สามารถหาพบว่ามีความแตกต่างกันคือหนึ่งพิกเซล โดยความแตกต่างดังกล่าวในทางปฏิบัติ แล้วไม่มีผลต่อการทำงานของแผ่นวงจรพิมพ์แต่อย่างใด ซึ่งจุดบกพร่องจำลองดังกล่าวอาจล่งผลมา จากการกำหนดระดับสีที่ไม่เหมาะสม เป็นต้น**

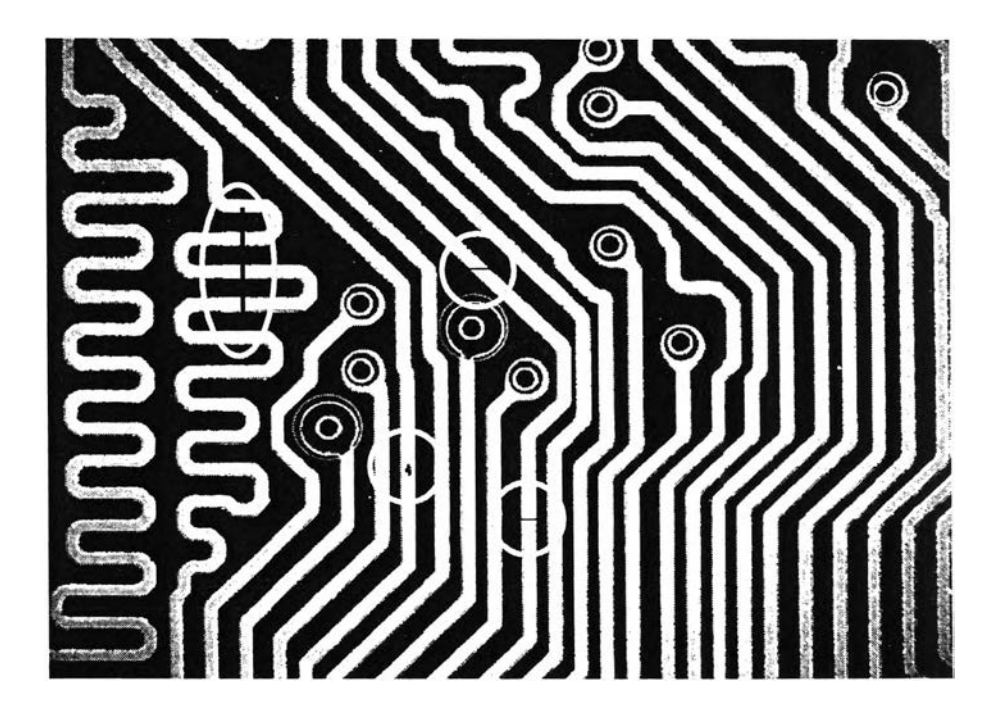

**รูปที่ 5.7 ภาพแผ่นวงจรพิมพ์ทดสอบมีจุดบกพร่องจำลองแบบวงจรเปิด**

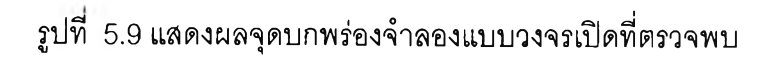

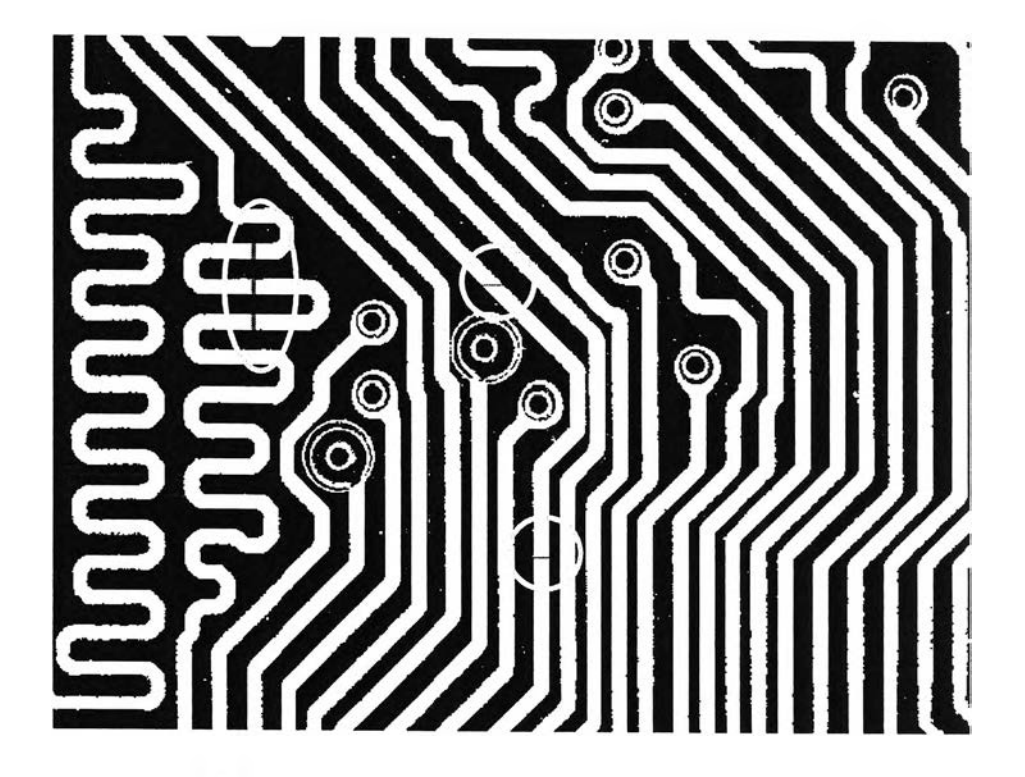

**รูปที 5.8 แสดงผลจุดบกพร่องจำลองทังหมดที่ตรวจพบจากแผ่นวงจรพิมพ์ที่ทดสอบ**

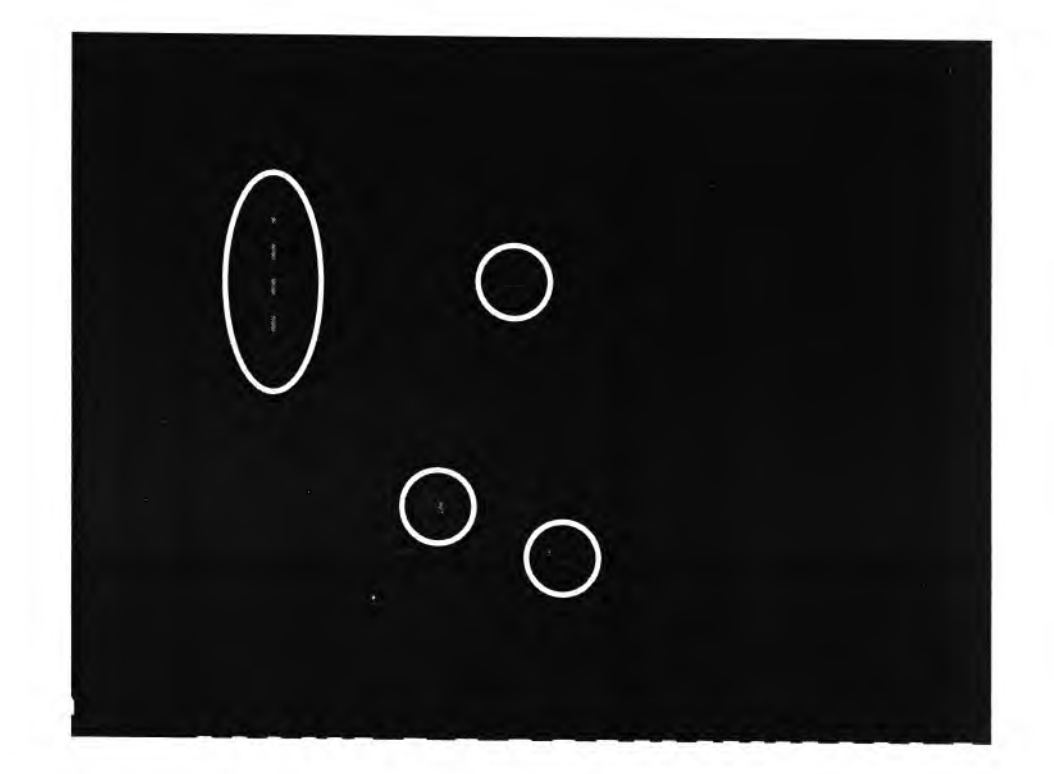

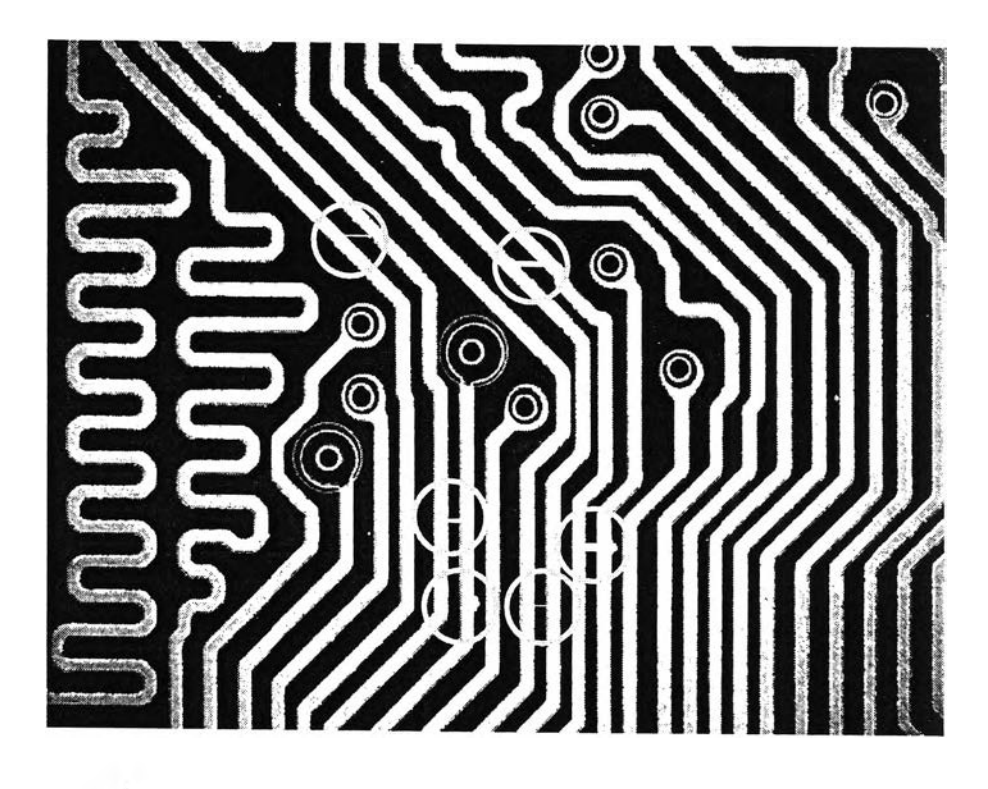

**รูปที 5.10 ภาพแผ่นวงจรพิมพ์ทดสอบมีจุดบกพร่องจำลองแบบลัดวงจร**

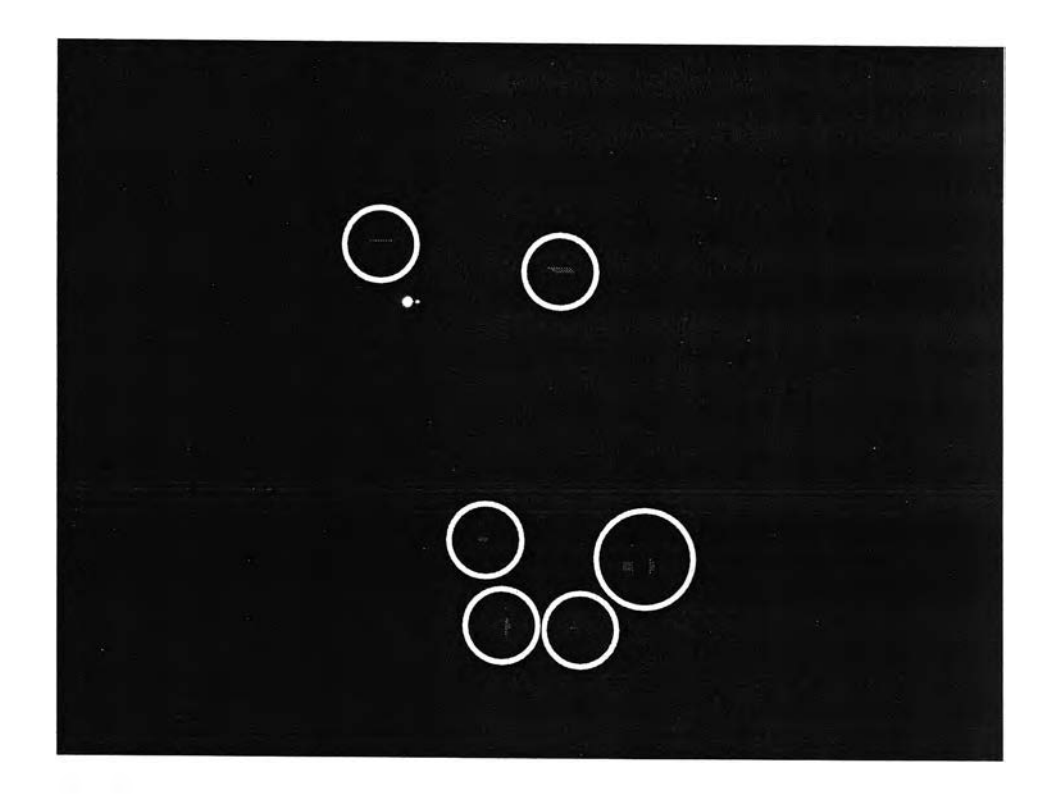

**รูปที 5.11 แสดงผลจุดบกพร่องจำลองทังหมดที่ตรวจพบจากแผ่นวงจรพิมพ์ที่ทดลอบ**

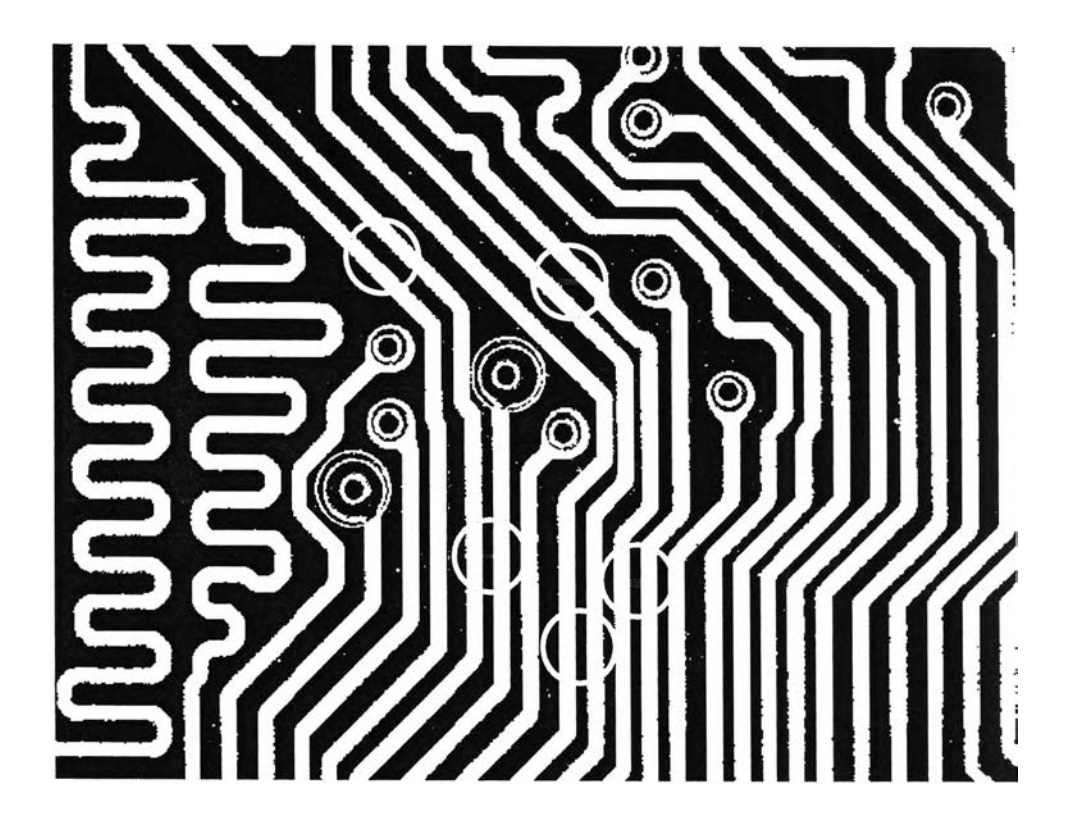

**ูปที่ 5.12 แสดงผลจุดบกพร่องจำลองแบบลัดวงจรที่ตรวจพบ**

**5.3.2 ผลการทดสอบ**

**ผลการทดลองที่จะทำขึ้นในหัวข้อนี้แบ่งออกเป็น 2 ส่วนด้วยกัน คือ**

<sup>1</sup>**. เก็บข้อมูลเพื่อหาค่าตัวแปรที่จะนำไปใช้ไนกระบวนการจำแนก เมื่อได้ค่าขอบเขตของตัว แปรแล้ว จึงนำไปเป็นมาตรฐานเพื่อใช้ในการทดสอบประสิทธิภาพของโปรแกรม**

<sup>2</sup>**. ผลการทดสอบประสิทธิภาพของโปรแกรมที่ได้สร้างขึ้นมาเพื่อตรวจพินิจหาจุดบกพร่อง จำลองบนแผ่นวงจรพิมพ์**

**5.3.2.1 เก็บข้อมูลเพื่อหาค่าตัวแปรที่จะนำไปใช้ไนกระบวนการจำแนก**

**จากการเก็บข้อมูลจากบริษัทผู้ผลิตแผ่นวงจรพิมพํโดยพิจารณาจากแผ่นวงจรพิมพ์ จำนวน 200 แผ่น ปรากฏจุดบกพร่องบนแผ่นวงจรพิมพ์ แยกตามแบบของจุดบกพร่องได้ผลตังตาราง** $\overrightarrow{M}$  5.1

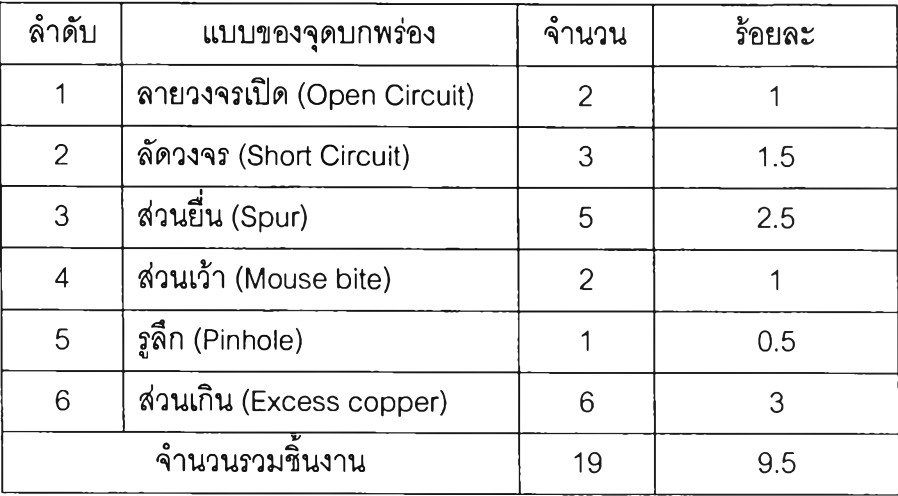

### **าราง 5.1 สถิติการเกิดจุดบกพร่องบนแผ่นวงจรพิมพ์**

<u>หมายเหตุ</u> จากตารางบริษัทสรุปว่าเป็นแผ่นวงจรที่เสียทั้งหมด ร้อยละ 2.5 (จากลัดวงจร และวงจรเปิด) กรณีอื่นที่เหลือเกิดขึ้น **แต่ยังยอมรับได้**

**จากจุดบกพร่องที่พบแบบของจุดบกพร่องที่มีเงื่อนไข และต้องนำมาพิจารณาอีกครั้งว่ามีผลทำให้ แผ่นวงจรพิมพ์ไม่ลามารถใช้งานได้หรอไม่ คือ จุดบกพร่องแบบ ส่วนเว้า และ รูสึก ซึ่งต้องพิจารณา จากเงื่อนไขหลายสิ่ง เช่น ขนาด หรือ ระยะของส่วนเว้า รูสึก และกระแสของวงจรที่จะนำ แผ่นวงจรพิมพ์ไปใช้ ซึ่งอาจสรุปเป็นแนวทางได้ดังตารางที่ 5.2**

**ตาราง 5.2 สถิติรายละเอียดของระยะส่วนเว้า และรูลึก เทียบดับกระแส**

| ลำดับ          | แบบของจุดบกพร่อง      | ระยะ (ร้อยละ) | กระแส (แอมแปร์)              |
|----------------|-----------------------|---------------|------------------------------|
|                | ส่วนเว้า (Mouse bite) | มากกว่า 20 %  | 200 มิลลิแอมแปร์ - 1 แอมแปร์ |
|                |                       | มากกว่า 25 %  | $1-3$ แอมแปร์                |
|                |                       | มากกว่า 30 %  | $3 - 5$ แอมแปร์              |
|                |                       | มากกว่า 40 %  | $5$ - $7$ แอมแปร์            |
|                |                       | มากกว่า 50 %  | ์ตั้งแต่ 7 แอมแปร์ขึ้นไป     |
| $\overline{2}$ | รูลี้ก (Pinhole)      | มากกว่า 20 %  | 200 มิลลิแอมแปร์ - 1 แอมแปร์ |
|                |                       | มากกว่า 25 %  | $1-3$ แอมแปร์                |

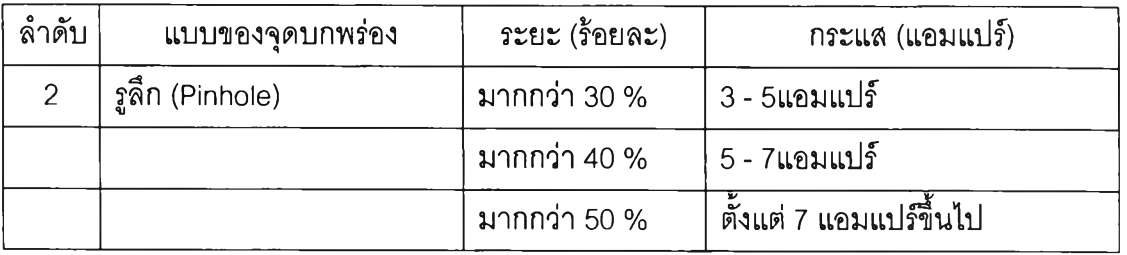

**จากข้อมูลจะเห็นได้ว่า ในการพิจารณาแผ่นวงจรพิมพ์ดี หรือ เสียในกรณีของการเกิดจุดบกพร่องแบบ สึก หรือ รูลึก ซึ่งมีเปอร์เซ็นต์ในการเกิดน้อยอยู่แล้ว อีกทั้งยังมีเงื่อนไขเรื่องของความกว้างของการเกิด มาพิจารณาร่วมอีก จึงจะตัดสินได้ว่าแผ่นวงจรพิมพ์นั้นดี หรือเสีย โดยในทางปฎิบ้ติแล้วบริษัทผู้ผลิต แผ่นวงจรพิมพ์จะให้ความสำคัญกับจุดบกพร่องแบบ ลัดวงจร และวงจรเปิดมากที่สุด เนื่องจากถือว่า สิงผลให้การทำงานของอุปกรณ์บนแผ่นวงจรพิมพ์ผิดพลาดไปจากข้อมูลได้กล่าวมาข้างต้น ได้นำมา ทำการพัฒนาโปรแกรมการตรวจพินิจจุดบกพร่องของลายวงจรบนแผ่นวงจรพิมพ์**

# **5.3.2.2 ผลการทดลองเพื่อหาประสิทธิภาพของโปรแกรม**

**เมื่อได้ข้อมูลที่ได้จากห้วข้อ 5.3.2.1 แล้ว ได้ทำการพัฒนาโปรแกรมสำหรับตรวจพินิจจุด บกผิดพลาดจำลองบนแผ่นวงจรพิมพ์จากนั้นทำการทดสอบโปรแกรมโดยนำข้อมูลภาพจำนวน 15 รูปแบบมาเป็นภาพอ้างอิง และภาพทดสอบที่นำมาทดสอบในแต่ละรูปแบบของภาพอ้างอิง รูปแบบ ละ3 ภาพโดยแต่ภาพทดลอบจะมีจุดบกพร่องจำลองเกิดขึ้นทุกแบบภาพละ 10-12จุดโดยประมาณ มาทำการทดลองเพื่อหาประสิทธิภาพของโปรแกรม ผลการทดลองแลดงในตารางที่ 5.3 ถึง 5.5**

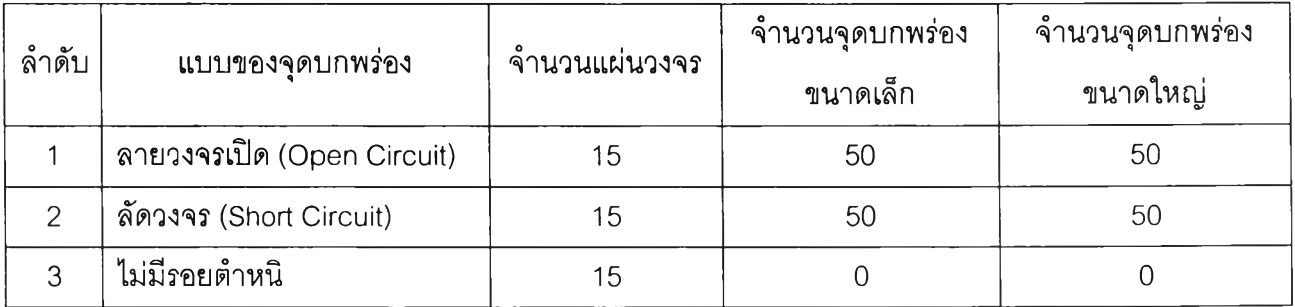

**ตาราง 5.3 รายละเอียดของข้อมูลภาพที่นำมาทดสอบโปรแกรม**

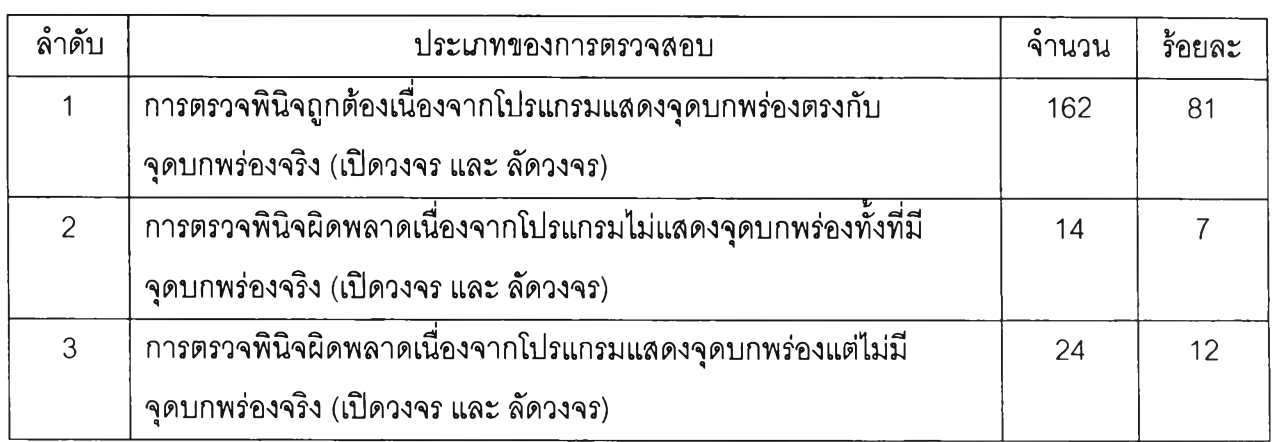

#### **าราง 5.4 ผลการทดสอบประสิทธิภาพของโปรแกรม**

## **ตาราง 5.5 ผลการทดสอบประสิทธิภาพของโปรแกรม**

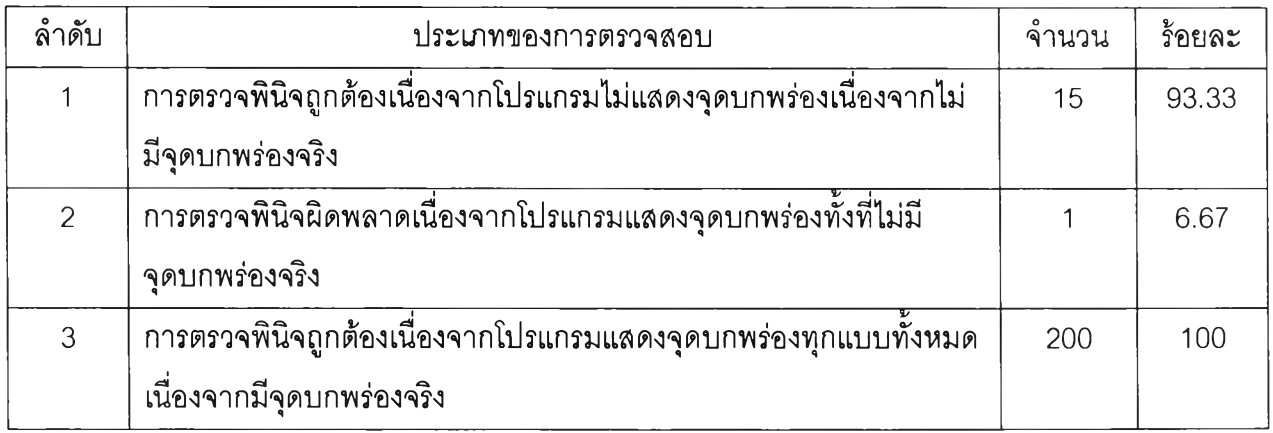

**5.3.3 อัตราในการตรวจผิด (Error Rate)**

**การทดลองหาอัตราการตรวจผิดของอัลกอริทึมจะเป็นค่าประสิทธิภาพของอัลกอริทึมว่า สามารถตรวจสอบได้ถูกต้องและแม่นยำเพียงใด ซึ่งในการทดสอบนี้จะทำการทดสอบโดยใช้ภาพ อ้างอิงเป็นภาพมาตรฐานที่ใช้งานจริง และภาพที่ใช้ทดสอบ โดยรูปแบบของจุดบกพร่องจำลองที่ ทดลองกับโปรแกรมได้ทดลองนำภาพที่เกิดจุดบกพร่องจำลองในลักษณะของการอัดวงจร และวงจร เปิดตั้งแต่หนึ่งจุด จนสูงสุดมากกว่าสิบจุด อีกทั้งในส่วนของขนาดของจุดบกพร่องจำลองที่เล็กที่สุด เป็นเลันขนาดความกว้างหนึ่งพีกเซล โปรแกรมสามารถตรวจพบได้ไม่ว่าจะเป็นการผิดพลาดในทุก** **บบ ดังที่กล่าวมาแล้ว ชุดตัวอย่างแผ่นวงจรพิมพ์ที่นำมาทดลองนี้เป็นภาพที่มีจุดบกพร่องจำลอง จำนวน 200 จุด ซึ่งสามารถแบ่งได้ดังนี้**

- **แผ่นวงจรที่ลายวงจรไม่มีจุดบกพร่องจำลองจำนวน 15ภาพ (ภาพอ้างอิง)**
	- **ได้นำแผ่นวงจรที่ไม่มีจุดบกพร่องจำลองจำนวน15ภาพ (จุดบกพร่องเป็นศูนย์)**
- **แผ่นวงจรที่ลายวงจรมีจุดบกพร่องจำลอง จำนวน 200 จุดโดยแบ่งเป็น**
- **แผ่นวงจรที่จุดบกพร่องจำลองเนื่องจากวงจรเปิด จำนวน 100 จุด โดยสามารถแบ่ง ขนาดของพื้นทีจุดบกพร่องเป็น 2 ระดับ คือ**
	- **1 ) พื้นที่จุดบกพร่องจำลองขนาดใหญ่ จำนวน 50 จุด**
	- **2) พื้นที่จุดบกพร่องจำลองขนาดเล็ก จำนวน 50 จุด**

**- แผ่นวงจรที่จุดบกพร่องจำลองเนื่องจากวงจากลัดวงจร จำนวน 100 จุด โดย สามารถแบ่งขนาดของพื้นที่จุดบกพร่องเป็น 2 ระดับ คือ**

- **1 ) พื้นที่จุดบกพร่องจำลองขนาดใหญ่ จำนวน 50 จุด**
- **2) พื้นที่จุดบกพร่องจำลองขนาดเล็ก จำนวน 50 จุด**

**โดยการนิยามขนาดพื้นที่ของจุดบกพร่องขนาดเล็ก และใหญ่ คือ**

**• พื้นที่จุดบกพร่องขนาดเล็ก คือ ขนาดพื้นที่จุดบกพร่องมีขนาดเล็กกว่า 20 % ของขนาด พื้นที่ตรวจสอบ (ลายทองแดง)**

**• พื้นที่จุดบกพร่องขนาดใหญ่ คือ ขนาดพื้นที่จุดบกพร่องมีขนาดใหญ่กว่า 20 % ของขนาด พื้นที่ตรวจลอบ (ลายทองแดง)**

**ซึ่งในการทดลองนี้ที่ได้ทำการทดลองกับแผ่นวงจรพิมพ์ที่มีขนาดลายทองแดงขนาด 20 มิล (mil) โดยที่ 1 นิ้ว เท่ากับ 1000 มิล**

**5.3.4 เวลาที่ใซ้ในการตรวจลอบต่อหนึ่งชิ้นงาน**

**เวลาที่จะทำการวัดในการทดลองนี้คือเวลาที่ใซ้ในการประมวลผลต่อหนึ่งภาพ เริ่มตั้งแต่การ โหลดภาพแผ่นวงจรพิมพ์จนกระทั่งได้ผลการตรวจสอบจุดบกพร่องจำลองออกมา โดยการวัดค่าเวลา เฉลี่ยของภาพทดสอบจำนวน 45ภาพได้เวลาเฉลี่ยต่อภาพคือ 25 วินาที**

## **5.4 ว ิจ า ร ณ ์ผ ล ก าร ท ด ล อ ง**

**จากการทดลองโปรแกรมที่พัฒนาขึ้นมาเพื่อใช้ตรวจหาจุดบกพร่องจำลองที่เกิดขึ้นใน แผ่นวงจรพิมพ์ พบว่าสามารถทำการตรวจพบจุดบกพร่องจำลองขึ้นในแผ่นวงจรทดสอบว่ามี จุดบกพร่องจำลองที่บริเวณใด แบบใด และยังลามารถแยกแยะได้ว่า จุดบกพร่องจำลองที่เกิดขึ้นที่ ลายวงจรบนแผ่นวงจรพิมพ์เป็นจุดบกพร่องจำลองแบบวงจรเปิด หรือ ลัดวงจรได้ถึงร้อยละประมาณ 81 ซึ่งนับว่าเป็นเปอร์เซ็นต์ที่ค่อนช้างสูง**